## **Workflow - Integrating to Hosted Payment Page - High level**

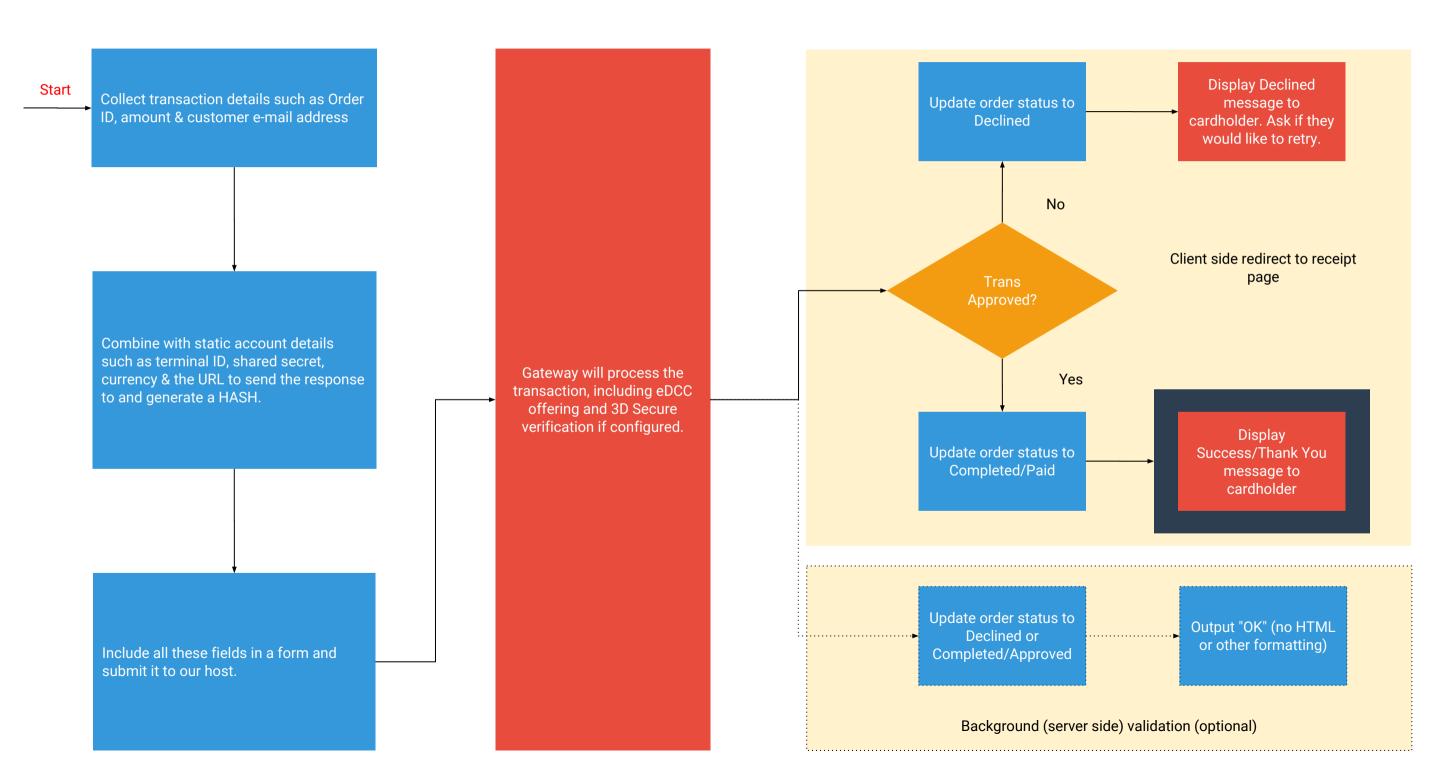